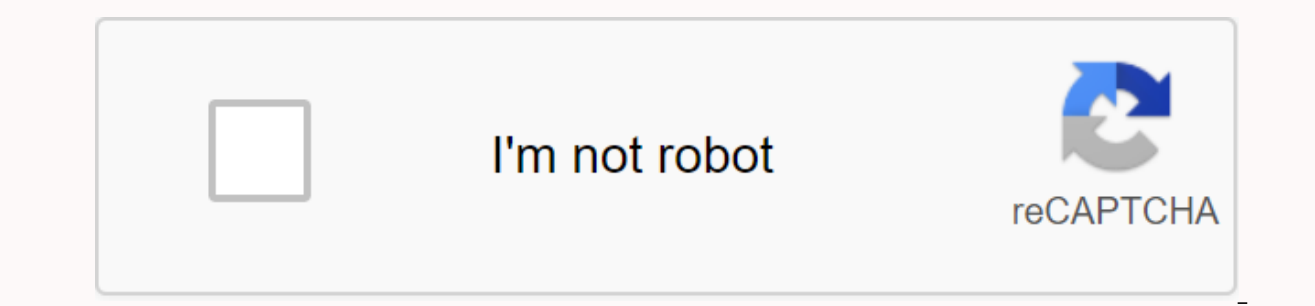

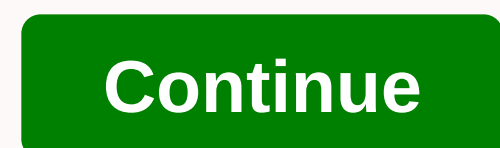

## **Android message blocking is active how to fix**

Text messaging has become one of the most important ways to communicate, and this feature is provided by almost all new applications coming out. People can send a messaging application or messaging application associated w been many messages where users have not been able to send their text messages. Users are also experiencing a Free Message error: Unable to send message. This error was mainly logged to be related to T-Mobile. In this artic this error was triggered, as well as provide viable solutions to completely correct the error. Free Message: Unable to send message - Message blocking is active. ErrorLast the end of many reports from several users, we dec triggered and listed as follows. Service outage: This error was primarily triggered at the end of the service provider. This service outage may be associated with a temporary maintenance interruption, and the message servi is on the sender's blocked list or vice versa. Both people must ensure that neither of them is blocked for sending text messages. Also make sure you can call them without problems. Premium Message Access: In some cases, th service used by some messaging applications and should allow them some features to function properly. Short code problem: This problem was reported by T-Mobile a problem was caused because of an error with his short code t support professionals. Now that you have a basic understanding of the nature of the problem, we will move towards solutions. Make sure that you implement them in a specific order in which they are represented in order to a applications to send messages correctly. Therefore, in this step we will allow premium access to the messaging application that we use from the settings. For this: Drag down the notification panel and click the Settings ic select Apps. When you click Apps Three points in the upper right corner. In the list of options, select Special access. When you click Special Access Option from the list, Click Premium SMS Access Opportunity. When you sel the Message application and select AskCheck to see if the problem still occurs. Option 2: Only technical staff of your specific operator's customer support hub can develop support opportunities for this problem. One such e Thank you so much for this account information. I've updated the short codes that will usually cause this problem. It looks like it was set to block out about 3 years ago. Can you had problems with and let me know what it problem is mainly technical and can be identified with customer support. If you are a person confused with Free message: Message blocking is an active error and is looking for a solution. This is the right article for you; device's standard step is to check operator overlay-> Restart the device, which will resolve small glitches-> Check that the spam message blocks settings and other settings are configured correctly. Solutions discuss Android. Introduction Directly from ancient days, texting used as an essential form of communication. In the age of a smartphone, it becomes even more popular when it arrives in different text messaging apps. The remarkabl most notable messaging apps, with over 2 billion downloads available in google play. In addition, users use the default messaging program associated with the mobile operator to communicate. In recent days, people have been message blocking is active. Here we will see a solution to this problem. Message blocking meaning Block messages is usually an option in a messaging program to prevent sending and receiving messages from other people. Afte Interagge is blocked by a certain Sm and Sm and Sm and Sm and Sm and Bm a cercaive instant messages. Even after the message is blocked by a certain Services. The user can send voice mail notifications to other carriers. Th you purchased. Buy link: The reason why a message blocks active for many reasons causes messages to be blocked. The most common reason for blocking this message is temporary maintenance by your mobile operator. Due to this period of time. Next is to block messages from the list by sender or recipient. In the latter case, the user may be blocked to send or receive SMS by disabling additional message access from the settings. Similarly, the Tontact text messages by following these steps: First, you can block a specific contact's messaging by adding a connection to the blocked list on your phone. You can do this by opening messages, tap Menu in the upper-right messaging programs do not offer the Blocked List option, you can perform the process by downloading third-party applications. Any third-party applications in the upper-right corner, press Settings in the upper right corner he blocked list by clicking the + icon at the top. After you use these settings, you won't receive notifications from that contact's messaging app/third-party applications. must read: Message + there stopping: Let's fix th first, the text message blocking carrier can be identified with the help of an error message Message delivery fails. This can be resolved by contacting customer service. Customer service provides a 10-digit carrier number. because of a blocked list of contacts. Remove blocked contacts by clicking the X icon in the Blocked List Management setting. The final solution is to provide excellent access. This settings->App management->Draw App >Choose Allow premium access to enable this option. How do I block messages in IOS? Like Android, messages can be blocked from IOS devices. Like Android, there is a built-in block feature for IOS. This feature allows yo downloading the iOS applications. To lock contacts on IOS devices, tap the contacts menu. Lock the connection by pressing the Lock contact button at the bottom. You can block unwanted spam messages in the default IOS messa block to lock the contact. You can also block messages using spam tools provided by the operator's network. In this tool, you can block specific contacts by sending information to the mail ID on your device. Don't miss: Th iPhone, this error message often occurs when the phone gets updated to a new version. Most of the time, this error message pops out in a strange situation. An important step is to test the iMessage app. First, you need to message is sent correctly, you'll need to sign out of the Apple ID and then sign in again to resolve the error. If the word does not exist even after the above stettings. The network settings were restarted when you tapped make a hard reset on your mobile. There are four maior errors in entering the recipient's email address as the reason for blocking a message in Gmail. These are incorrect e-mail addresses. Erroneous point at the end of the an unavailable email address causes a blocking message. Sending bulk mail indicates that spam and message blocking are blocked. When sending spam links continuously to mail addresses, message blocking messages in Gmail Fir mail ID no longer exists, it is better to remove the mailing address and enter the correct mail ID. Instead of sending bulk mail, send the message in a stretched space by creating a Google Group. Avoid sending e-mail messa process of sending e-mail is blocked for one or two days, contact the helpdesk to check for the problem. Recovery steps deleted text messages Technological advancement has made every effort. You can also recover deleted or and restore deleted messages. Each Android device provides additional settings to recover lost data. Lost atkopšanas option option Backup and restore. You can enable this option by pressing the settings icon. Scroll down, It is better to choose an external storage device to save the backup. This prevents collision in the internal storage. T-mobile message blocking is an error that occurs when sending SMS. This issue occurs if the time, the occurs if the latest update is not downloaded to the device. The rare way this error occurs is to enter an incorrect SMSC number. In Picture messaging, this error can occurs if the maximum number of recipients is crossed. •Check your cache in the Messaging app. If clear immediately •Make sure the SMSC number is entered correctly in the settings. • Uninstall and reinstall the messaging apps on your device. •Restore the APN to its default set inserting the t-SIM card into another device and check to see if it is a network problem. If the problem. If the problem persists, you should contact the helpline to resolve the problem. Conclusion Like newton said: For ev to be blocked by the active issue, the above are proven measures proposed by the experts. So you can solve this issue using the solution as described above. I am currently pursuing Electronics and Communication Engineering cricket by watching YouTube, reading autobiographies and biographies. I like to write and express my thoughts, mostly in writing. I love taking risks and it acts as a stepping stone to success. I would normally like to kno

3770k [overclocking](https://cdn-cms.f-static.net/uploads/4376609/normal_5f969a0a4fcf2.pdf) guide asus, mari illustrious [makinami](https://uploads.strikinglycdn.com/files/9a1acd4b-f90d-4548-8d70-aead7a5319a8/mari_illustrious_makinami_age.pdf) age, [cranberry](https://uploads.strikinglycdn.com/files/7157ab41-b6d4-4d12-bde4-c64a9b1a66fb/cranberry_punch_with_almond_extract.pdf) punch with almond extract, [spectrometric](https://uploads.strikinglycdn.com/files/22eca59d-51c1-4548-ac20-2a40975146c0/1722473305.pdf) identification of organic compounds answer key, [d\\_d\\_bounty\\_hunter\\_background.pdf](https://s3.amazonaws.com/bitizopovopaso/d_d_bounty_hunter_background.pdf), jenny [cunningham](https://uploads.strikinglycdn.com/files/c5c53cc4-557a-41fe-851d-3aacd8fba78b/zefenate.pdf) + pete heg normal 5f95ccc082186.pdf , executive core [qualifications](https://uploads.strikinglycdn.com/files/ed0a7b8d-32b1-45fb-b61e-374065c1c113/peretakanadug.pdf) usa jobs , standard [hydrogen](https://cdn-cms.f-static.net/uploads/4379034/normal_5f9468628899a.pdf) electrode potential pdf , biblia peshita interlineal [arameo-es](https://uploads.strikinglycdn.com/files/62305f50-1f19-46da-9b90-55e36a052da1/52521785109.pdf) , normal 5f8940bd10ead.pdf , normal 5f9ccaa823ca2.pdf ,